### Parte I: Programación en un lenguaje orientado a objetos

- **1. Introducción a los lenguajes de programación**
- **2. Datos y expresiones**
- **3. Estructuras algorítmicas**
- **4. Datos compuestos**
- **5. Tratamiento de errores**
- **6. Entrada/salida con ficheros**

### **7. Herencia y Polimorfismo**

• Herencia. Clases Abstractas. Polimorfismo.

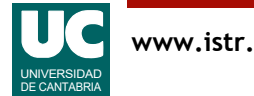

### Jerarquía de clases

Uno de los mecanismos de la programación orientada a objetos es poder crear clases a partir de otras, por extensión

- Cuando la nueva clase se parece a la anterior se programan solo las extensiones, sin repetir lo común
	- programación por *extensión*
- Esto da lugar a una jerarquía:
	- clase padre o **superclase**
	- clases hijas o **subclases**

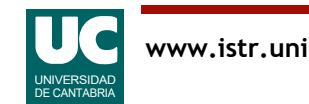

### Herencia

Ejemplo de relación de **herencia**:

- todos los coches son vehículos
- pero no al revés

La **herencia**: mecanismo para crear nuevas clases a partir de otras existentes,

- heredando, y posiblemente redefiniendo, y/o añadiendo **operaciones**
- heredando y posiblemente añadiendo **atributos**

El mecanismo de herencia **no suprime** abributos ni operaciones

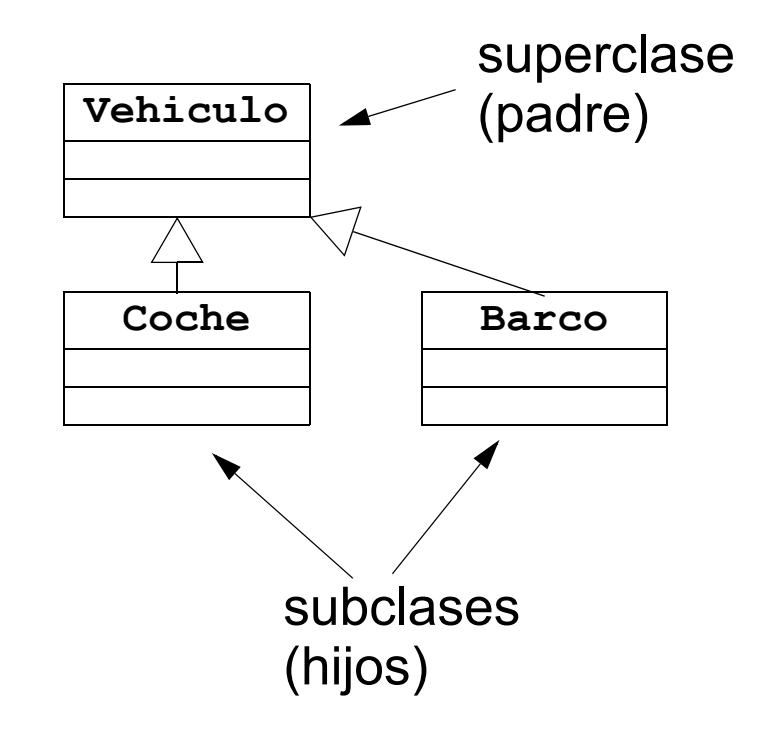

### Herencia de operaciones

Al extender una clase

- se **heredan** todas las operaciones del padre
- se puede **añadir** nuevas operaciones

La nueva clase puede elegir para las operaciones *heredadas*:

- **redefinir** la operación: se vuelve a escribir
	- la nueva operación redefinida puede usar la del padre y hacer más cosas: programación *incremental*
	- o puede ser totalmente diferente
- dejarla como está: heredarla tal como está en el padre

La herencia se puede aplicar múltiples veces

• da lugar a una jerarquía de clases

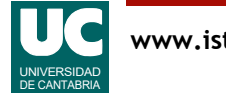

### Herencia en un diagrama de clases

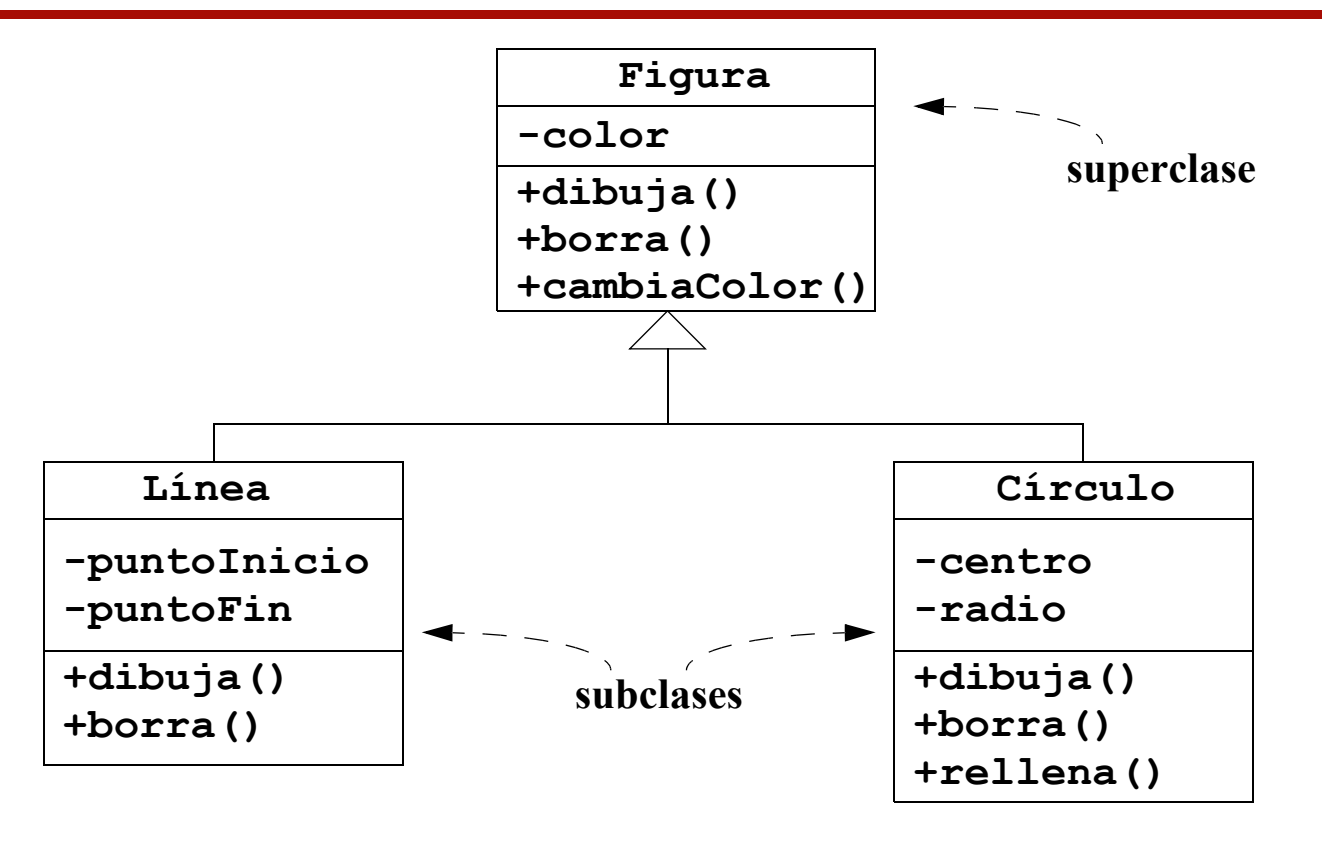

- Los atributos y métodos de la superclase no se repiten en las subclases, salvo que se hayan redefinido
	- por ejemplo, cambiaColor() se hereda sin cambios
	- rellena() es una operación nueva

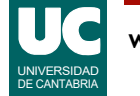

### Herencia y Constructores

Los constructores no se heredan

• las subclases deben definir su propio constructor

Normalmente será necesario inicializar los atributos de la superclase

• para ello se llama al constructor de la superclase desde el de la subclase

```
 /*
    * constructor de una subclase 
 */
 public Subclase(parámetros...) {
 // invoca el constructor de la superclase
 super(parámetros para la superclase);
 // inicializa sus propios atributos
 ...
   }
```
• la llamada a "super" debe ser la primera instrucción del constructor de la subclase

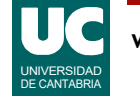

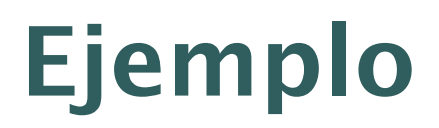

Clase que representa un vehículo cualquiera

#### **Vehiculo**

-Color color -int numSerie -static int ultimoNumSerie

+Color getColor() +int getNumSerie() +pinta (Color nuevoColor) +Vehiculo(Color c)

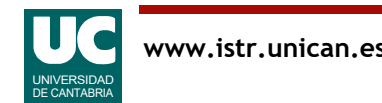

# Ejemplo: clase Vehiculo

```
/**
 * Clase que representa un vehículo cualquiera
* /
public class Vehiculo
\overline{\mathcal{X}} // colores de los que se puede pintar un vehículo
    // son de la clase enumerada Color
    public static enum Color {ROJO, VERDE, AZUL}
    // atributos
    private Color color;
   private final int numSerie;
   // atributo estático para obtener el núm. de serie
    private static int ultimoNumSerie=0;
```
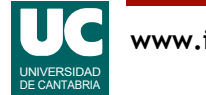

# clase Vehiculo (cont.)

```
/**
  * Construye un vehículo
  * @param c color del vehículo
 * /
public Vehiculo(Color c)
\overline{\mathcal{X}}this.color=c;
  // obtener un nuevo número de serie
  ultimoNumSerie++;
  this.numSerie=ultimoNumSerie;
}
```
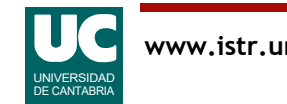

# clase Vehiculo (cont.)

```
/**
  * Retorna el color del vehículo
  * @return color del vehículo
  */
public Color getColor()
\overline{\mathcal{X}}return color;
}
/**
  * Retorna el numero de serie del vehículo
  * @return numero de serie del vehículo
 * /
public int getNumSerie()
\overline{\mathcal{X}}return numSerie;
}
```
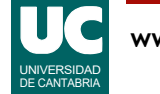

## clase Vehiculo (cont.)

```
/**
  * Pinta el vehículo de un color
  * @param nuevoColor color con el que pintar 
             el vehículo
  */
public void pinta(Color nuevoColor)
\overline{\mathcal{X}}color = nuevoColor;
}
```
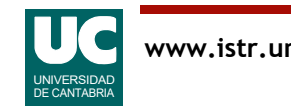

}

# Ejemplo: extensión a la clase Coche

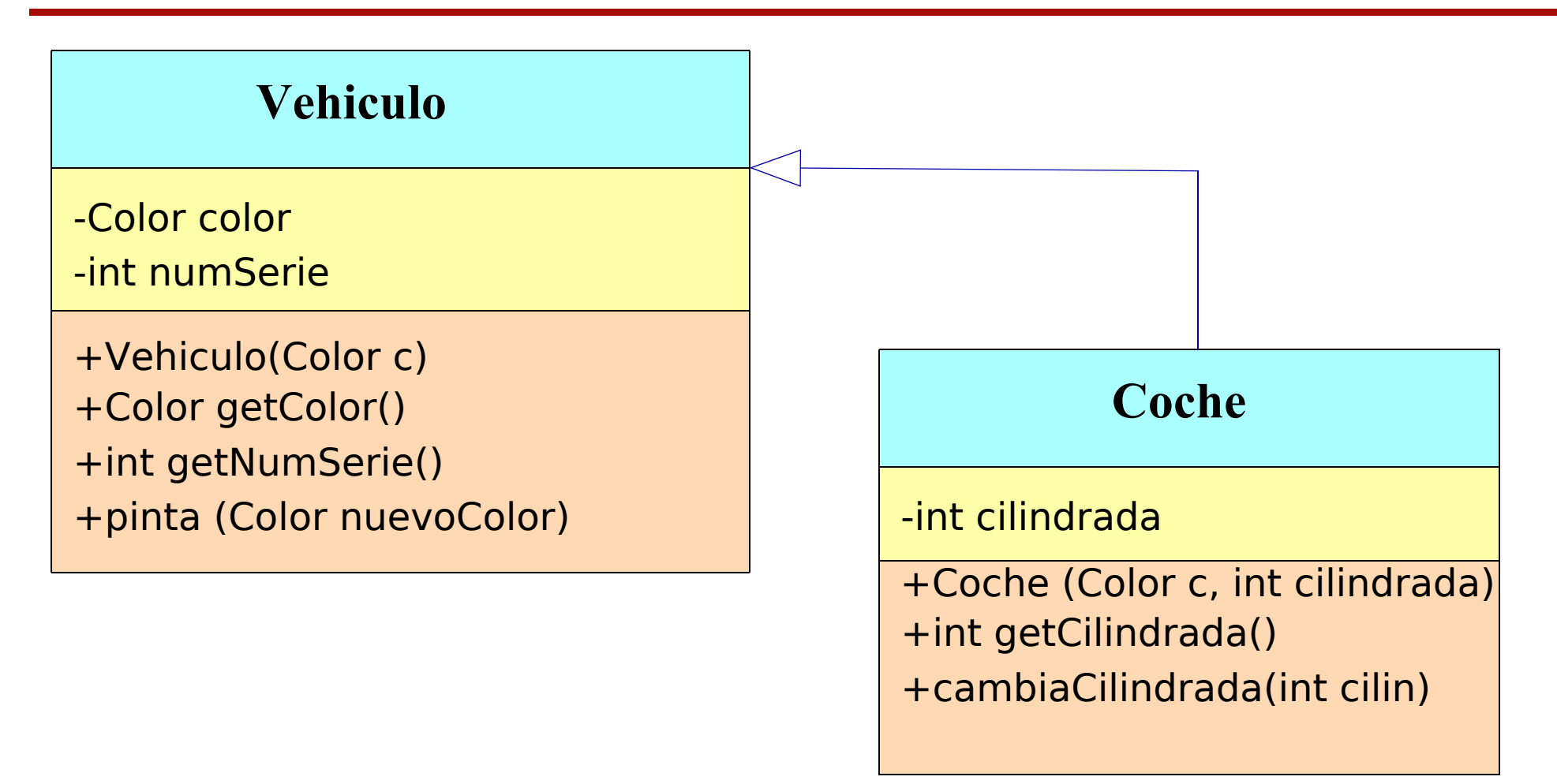

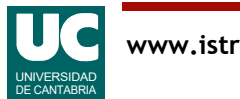

## Extensión a la clase Coche (cont.)

```
/**
  * Clase que representa un coche
  */
public class Coche extends Vehiculo {
   // cilindrada del coche
   private int cilindrada;
   /**
    * Constructor al que le pasamos el color
    * y la cilindrada
    */
   public Coche(Color c, int cilindrada) 
\overline{\mathcal{L}} super(c);
     this.cilindrada = cilindrada;
   }
```
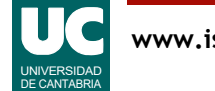

### Extensión a la clase Coche (cont.)

```
 /** Obtiene la cilindrada del coche */
 public int getCilindrada(){
   return cilindrada;
 }
```

```
 /** Cambia la cilindrada del coche */ public void cambiaCilindrada(int cilin) { this.cilindrada=cilin; }
```

```
 // Se heredan los métodos 
 // getColor(), getNumSerie() y pinta()
```
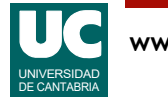

}

# Ejemplo: extensión a la clase Barco

Se puede hacer herencia sin añadir métodos ni atributos

```
public class Barco extends Vehiculo
{
  /**
    * Constructor al que le pasamos el color
   * /
   public Barco(Color c) {
     super(c);
   }
}
```
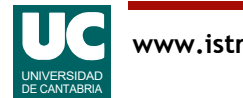

# Ejemplo: objetos y herencia

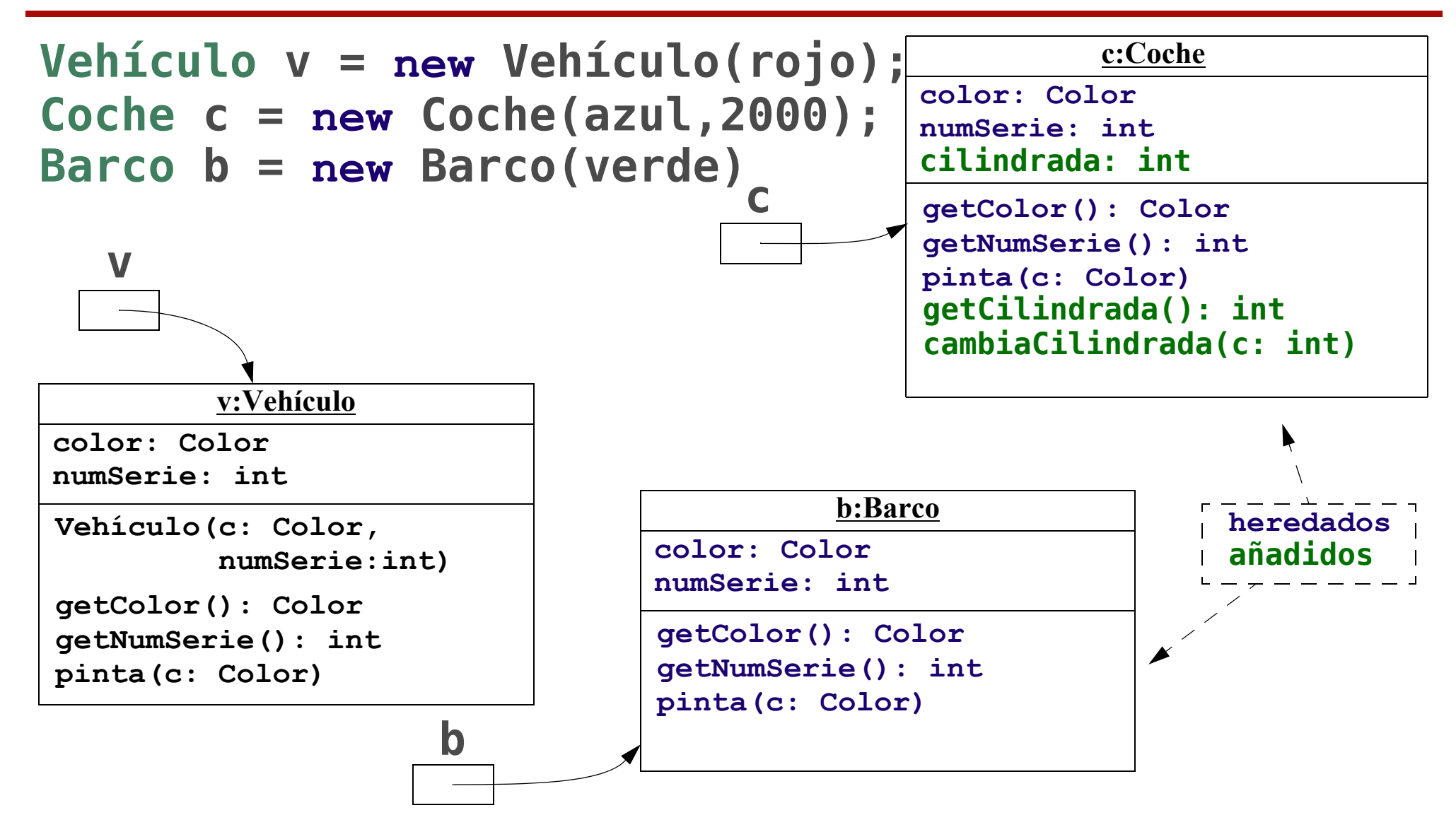

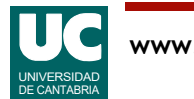

## Redefiniendo operaciones

Una subclase puede redefinir ("**override**") una operación en lugar de heredarla directamente

- es conveniente indicarlo poniendo @override justo antes del método
	- ello permitirá al compilador detectar errores en la cabecera del método

En muchas ocasiones (no siempre) la operación redefinida invoca la de la superclase

- se usa para ello la palabra super
- se refiere a la superclase directa del objeto actual

Invocación de un método de la superclase:

**super**.nombreMétodo(parametros...);

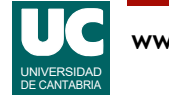

### Ejemplo: nueva operación en la clase Vehiculo

```
public class Vehiculo {
 ...
     /** 
      * Obtener un texto con los datos 
      * del vehículo
      */
     public String toString() 
\overline{\mathcal{L}} return "Vehiculo -> numSerie= "+ numSerie+
     ", color= "+ color; }
}
```
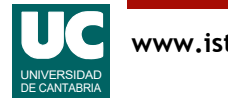

### Ejemplo: redefinir la nueva operación en la clase Coche

#### **public class** Coche {

```
 ...
   /** 
    * Obtener un texto con los datos del coche,
    * incluyendo la cilindrada
   * /
   @Override public String toString() 
\overline{\mathcal{L}} return super.toString()+", cilindrada= "+
                 cilindrada;
 }
}
```
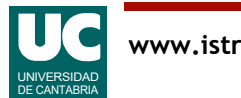

Las clases se pueden **extender**

- la subclase **hereda** los atributos y métodos de la superclase
	- aunque la parte privada de la superclase no es accesible desde las subclases (la parte protected, sí)

A la subclase se le pueden **añadir** nuevas operaciones y atributos

- Al extender una clase se pueden **redefinir** sus operaciones
	- si se desea, se puede invocar desde la nueva operación a la de la superclase: **programación incremental**

Buena práctica de programación:

• utilizar @Override en los métodos redefinidos

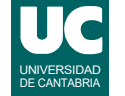

En ocasiones definimos clases de las que no pretendemos crear objetos

• su único objetivo es que sirvan de superclases a las clases "reales"

Ejemplos:

- nunca crearemos objetos de la clase Figura
	- lo haremos de sus subclases Círculo, Cuadrado, ...
- nunca crearemos un Vehiculo
	- crearemos un Coche, un Barco, un Avión, ...

A ese tipo de clases las denominaremos **clases abstractas**

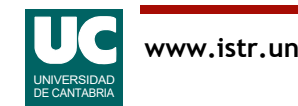

### Clases abstractas en Java

Las clases abstractas en Java se identifican mediante la palabra reservada abstract

```
 public abstract class Figura {
 ...
   }
Es un error tratar de crear un objeto de una clase abstracta
  Figura f = new Figure( \dots );ERROR detectado por el compilador
```
Pero NO es un error utilizar referencias a clases abstractas Figura f1 = **new** Círculo(...); *// correcto* Figura f2 = **new** Cuadrado(...); *// correcto*

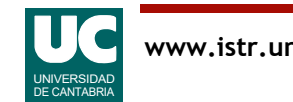

### Métodos abstractos

Una clase abstracta puede tener métodos abstractos

- se trata de métodos sin cuerpo
- que **es obligatorio redefinir** en las subclases no abstractas
- ejemplo de método abstracto

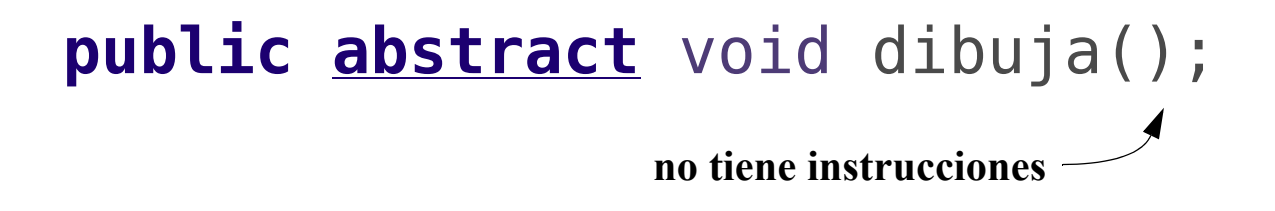

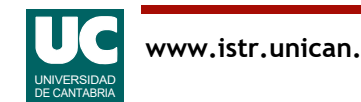

### Ejemplo: clase abstracta **Figura** y subclases

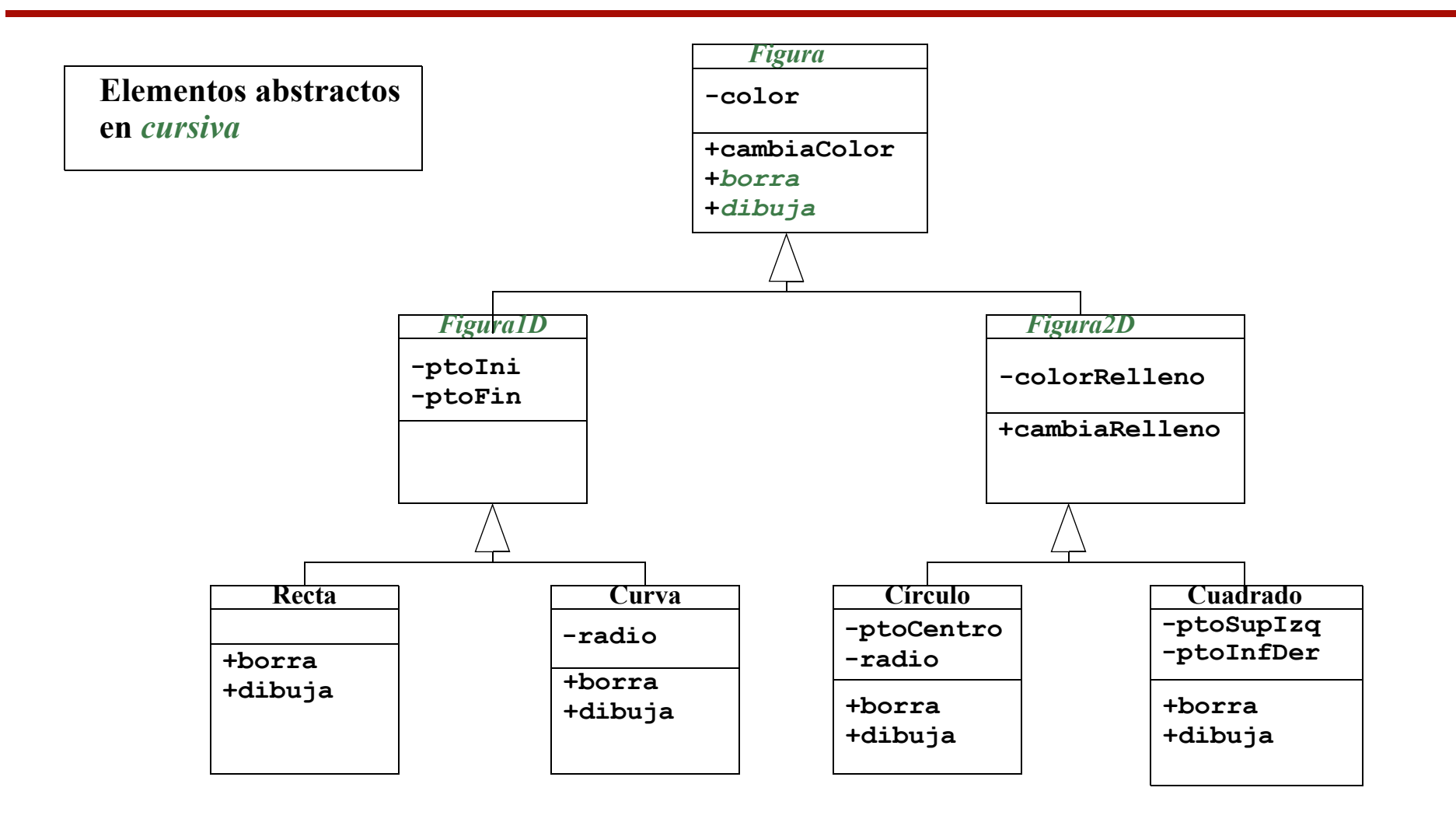

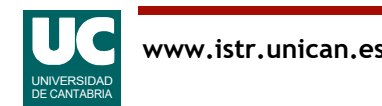

Definición en *Wikipedia*: "proveer una interfaz común a entidades de tipos diferentes"

Las **operaciones polimórficas** son aquellas que, invocándose de la misma forma, hacen funciones similares con objetos de tipos diferentes

Ejemplo: suponer que existe la clase Figura y sus subclases

- Círculo
- Cuadrado
- Polígono

Todas ellas con las operaciones:

- dibuja()
- borra()

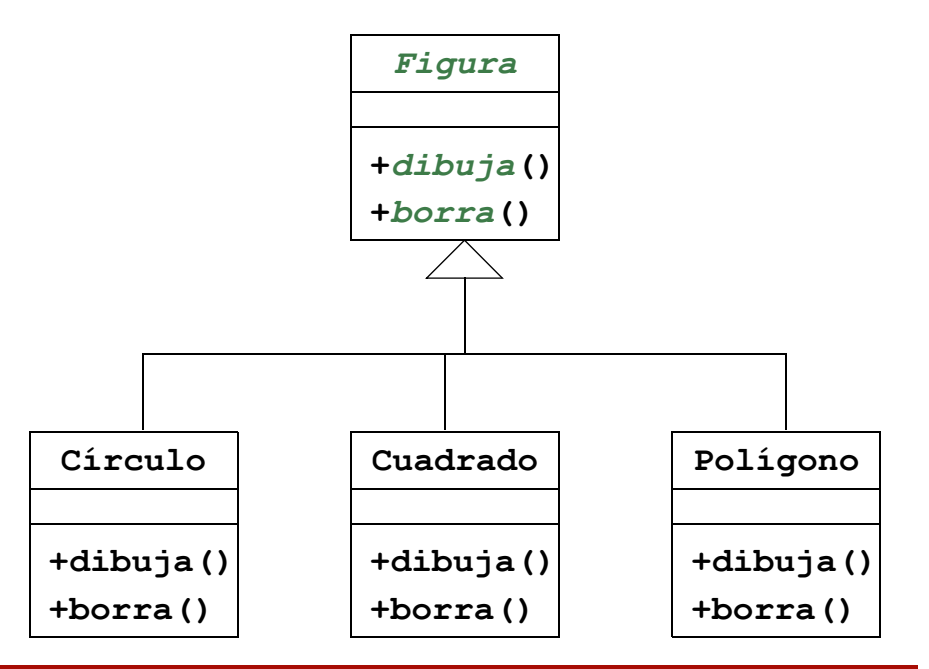

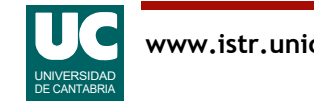

# Polimorfismo (cont.)

Nos gustaría usar el **polimorfismo** para hacer la operación mueveFigura que opere correctamente con cualquier clase de figura:

```
 mueveFigura(nuevaPosición):
   borra la figura
   dibuja la figura en la nueva posición
```
Esta operación debería:

- llamar a las operaciones borra y dibuja del Círculo cuando la figura sea un círculo
- llamar a las operaciones borra y dibuja del Cuadrado cuando la figura sea un cuadrado
- etc.

#### Si la programásemos con un switch sería largo si hay muchas figuras y NO funcionaría para figuras creadas en el futuro

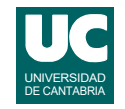

## Polimorfismo en Java

El polimorfismo en Java se basa en dos propiedades:

1. Una referencia a una superclase puede apuntar a un objeto de cualquiera de sus subclases

Vehiculo v1=**new** Coche(Vehiculo.rojo,12345,2000); Vehiculo v2=**new** Barco(Vehiculo.azul,2345);

2. La operación se selecciona en base a la clase del objeto, no a la de la referencia

v1.toString() **usa el método de la clase** Coche**, puesto que** v1 **es un coche**

v2.toString() **usa el método de la clase** Barco**, puesto que** v2 **es un barco**

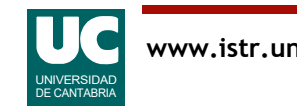

## Polimorfismo en Java

Gracias a esas dos propiedades, el método moverFigura sería: **public** void mueveFigura(Figura f, Posición pos){ f.borra(); f.dibuja(pos); }

Y podría invocarse de la forma siguiente:

```
Círculo c = new Círculo(...);
Polígono p = new Polígono(...);
pos=...;
```

```
mueveFigura(c, pos);
mueveFigura(p, pos);
```
# Polimorfismo en Java (cont.)

- Gracias a la primera propiedad el parámetro f puede referirse a cualquier subclase de Figura
- Gracias a la segunda propiedad en mueveFigura se llama a las operaciones borra y dibuja apropiadas

El lenguaje permite que una referencia a una superclase pueda apuntar a un objeto de cualquiera de sus subclases

• pero no al revés

```
 Vehiculo v = new Coche(...); // permitido
 Coche c = new Barco(...); // ¡NO permitido!
```
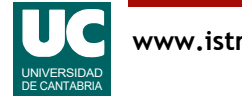

# Ejemplo con array polimórfico

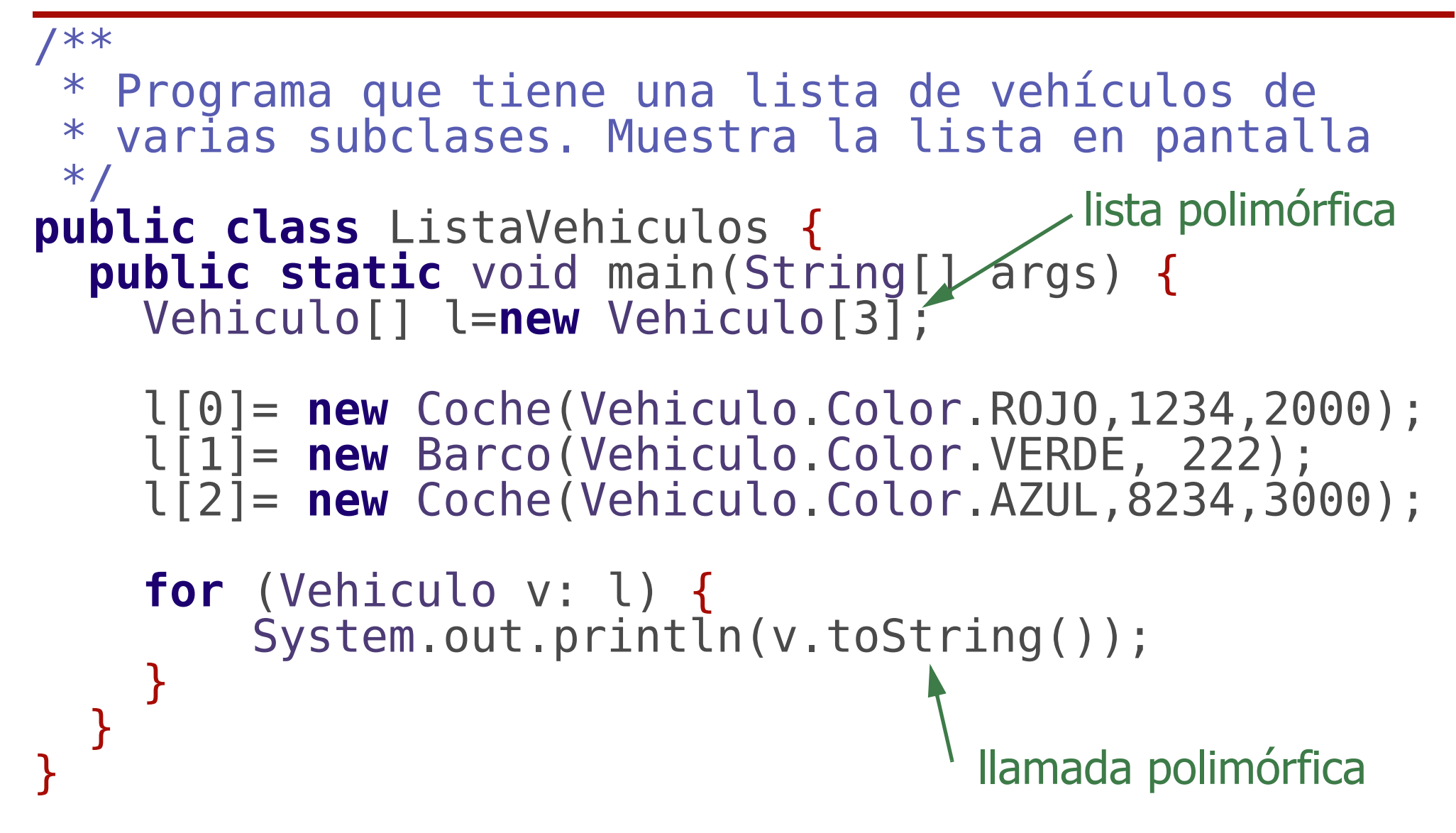

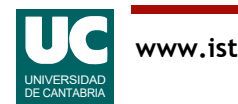

# Conversión de referencias (*casting*)

Es posible convertir referencias

```
 Vehiculo v=new Coche(...);
 Coche c=(Coche)v; // casting
```

```
 v.cilindrada(); // ¡ERROR!
 c.cilindrada(); // correcto
```
El **casting** cambia el "punto de vista" con el que vemos al objeto

- a través de v le vemos como un Vehiculo
	- y por tanto sólo podemos invocar métodos de esa clase
- a través de c le vemos como un Coche
	- y podemos invocar cualquiera de los métodos de esa clase
- el objeto siempre es el mismo
	- tenemos un solo objeto coche, que a su vez es un solo vehículo

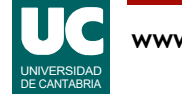

### Resumen

#### El polimorfismo nos permite abstraer operaciones

- podemos invocarlas sin preocuparnos de las diferencias existentes para objetos diferentes
- el sistema elige la operación apropiada al objeto
- El polimorfismo se asocia a las jerarquías de clases:
- una superclase y todas las subclases derivadas de ella
- El polimorfismo en Java se basa en dos propiedades:
- Una referencia a una superclase puede apuntar a un objeto de cualquiera de sus subclases
- La operación se selecciona en base a la clase del objeto, no a la de la referencia

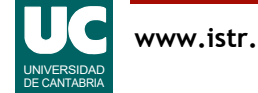